## **Unmount USB Stick MFEL**

Note, the unmount command is umount not unmount.

To unmount a USB Stick you first need to identify it. To do this you need to list mounted drives. From the command line enter:

```
 mount
Example Output:
/dev/mapper/vg_main-lv_root on / type ext4 (rw)
proc on /proc type proc (rw)
sysfs on /sys type sysfs (rw)
devpts on /dev/pts type devpts (rw,gid=5,mode=620)
tmpfs on /dev/shm type tmpfs (rw,rootcontext="system_u:object_r:tmpfs_t:s0")
/dev/sda1 on /boot type ext4 (rw)
/dev/mapper/vg_main-lv_opt on /opt type ext4 (rw)
/dev/mapper/vg_main-lv_var on /var type ext4 (rw)
none on /proc/sys/fs/binfmt_misc type binfmt_misc (rw)
/dev/sdb1 on /mnt/MEDIA type vfat (rw)
```
In the above example the drive I need to unmounts is /dev/sdb1. If you mounted the drive, then you should already know what the drive identifier was.

To unmount the drive, from the command line enter:

umount /dev/sdb1

From: <http://cameraangle.co.uk/> - **WalkerWiki - wiki.alanwalker.uk**

Permanent link: **[http://cameraangle.co.uk/doku.php?id=unmount\\_usb\\_stick\\_mfel](http://cameraangle.co.uk/doku.php?id=unmount_usb_stick_mfel)**

Last update: **2023/03/09 22:35**

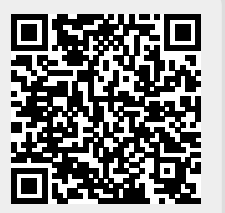